## **EGRESS SYSTEMS INSTRUCTION SHEET: INST019-14**

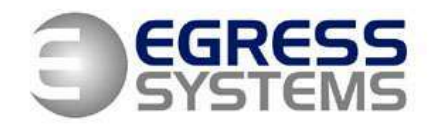

## **Biostation Administrator's Quick Guide**

This guide provides the basic procedures of how to deal with adding, editing and deleting employees on a Suprema Biostation.

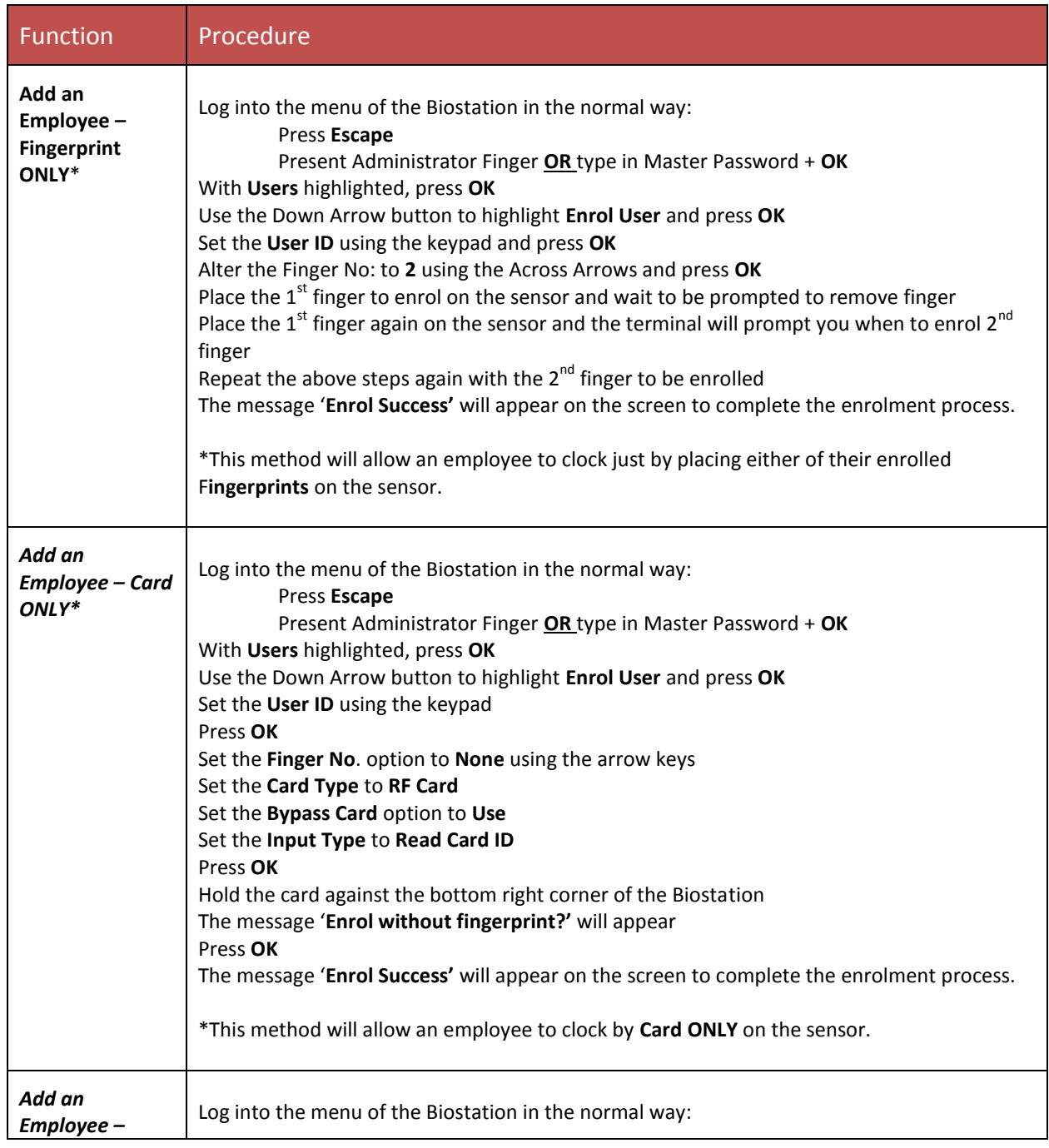

## **EGRESS SYSTEMS INSTRUCTION SHEET: INST019-14**

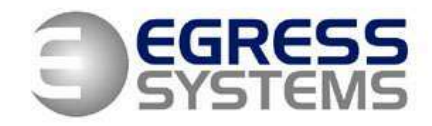

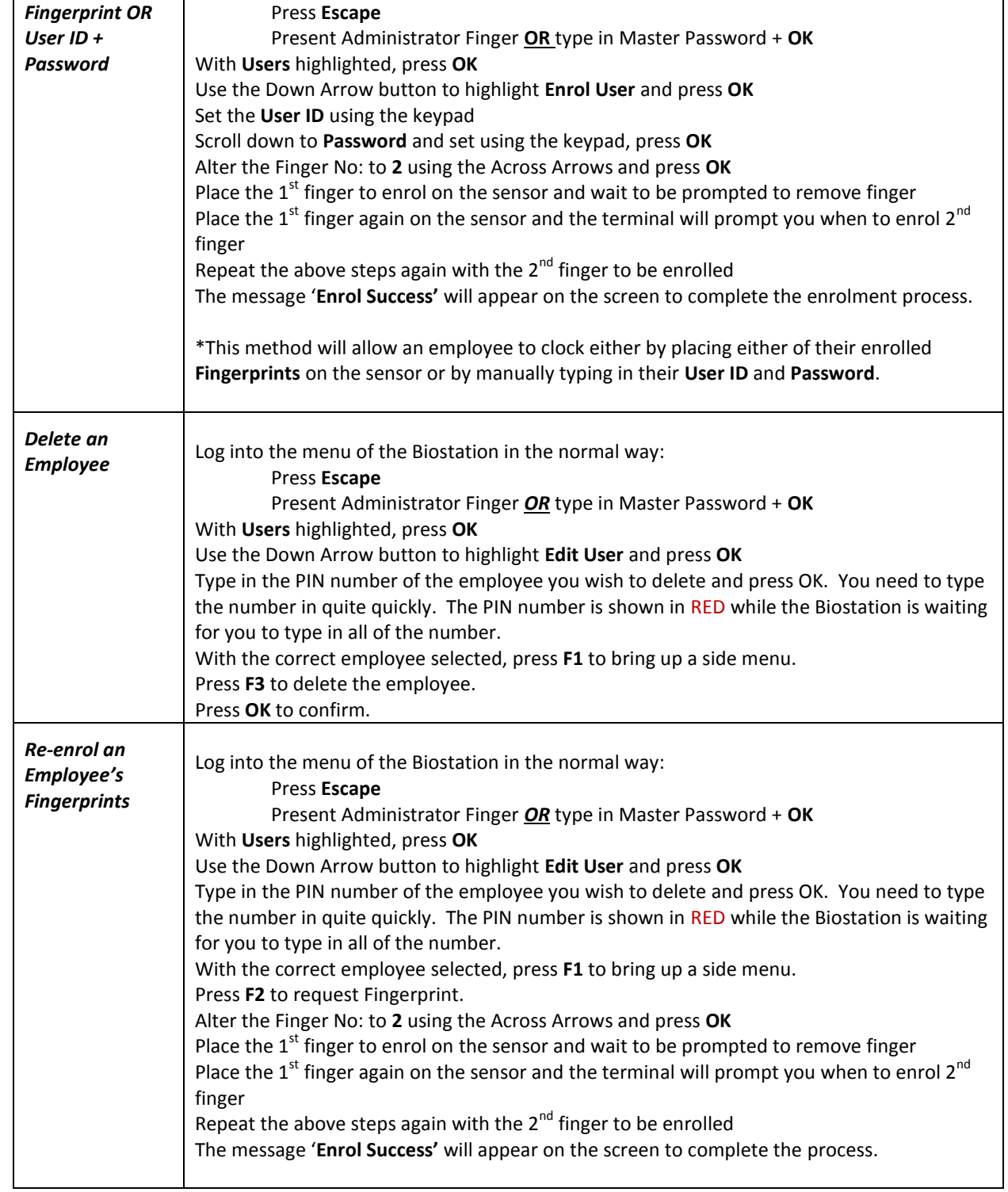